## Creating Graphic Organizers 使用表格创建信息组织图

### Introduction 简介

There are many different ways to compare the information that you have gathered when researching a topic, and that Information can be presented using many different methods. You may decide to use a visual organizer, a written analysis, or write an essay using that information. However, in this project we will focus on organizing information using a visual organizer. Visual organizers could include: charts, graphs, maps, storyboards, diagrams, etc.

有许多不同的方法来比较研究主题时收集的信息,这些信息可以使用许多不同的方法呈现。可以使用信息组织图、书面分析或撰写文章。但是,在本项目中,我们将重点关注使 用可视化信息组织图。信息组织图包括各种类型的图表和故事板等。

#### Think about the following 思考

Why might you decide to display information in different ways? 为什么以不同的方式展示信息?

Would displaying the same information in multiple ways be beneficial? 以多种方式展示相同的信息有什么好处?

In this project we will create a visual organizer to compare details about China to another country that you have researched. Using a word processor you will create a **"Fact Sheet**" that compares these countries by creating a custom table to organize the information from your research. Using the **"Example: Comparison Chart"** on the next page as a guide when creating your own fact sheet.

在这个项目中将创建一个信息组织图来比较两个国家的信息。使用下一页"示例:比较图 表"作为指南,在文字处理器中创建一个"信息表",把两个国家的搜索信息通过自定义表格 进行组织。

Keep in mind that we are learning many different methods for using computers effectively. This particular project explores only one method of preparing information; however, it will be important to do your projects using the format that your teacher has requested. If you are not sure what you need to do for a particular project you should always ask your teacher for clarification.

记住:按照要求的格式完成项目。如不确定请咨询老师。

## Creating Graphic Organizers 使用表格创建信息组织图

#### Instructions 说明

# You project will need the following components of an MLA project: 项目需满足以下MLA格式:

-Header with your last name and page number 带有本人姓氏的页眉自动页面# -Project leader with your name, teacher, class, and date 项目左上角包含以下:姓名、老师、班级和日期 -Use 12pt. "Times New Roman" or "Arial" as your font 使用12号Times New Roman或Arial字体 -A reference section that indicates your sources 参考文献信息页 -A footer with the school's name 带有学校名称的页脚

#### Your project will also need to have the following technical requirements 其他要求

-A custom table (properly formatted) 自定义表格 -Your country titles should use a hyperlink to link to a webpage about that country 国家标题应使用超链接链接到有关该国家的网页 -The country's flag has been inserted into the table under the correct country's name 该国国旗已插入表中正确的国家名称下 -All the facts should be complete and accurate 所有信息都应该完整准确

> When you are done your assignment save your work as: 按照以下格式命名文档: "First Name"\_"Last Name"\_factsheet.doc

## Creating Graphic Organizers 使用表格创建信息组织图

Project Exemplar 项目样例

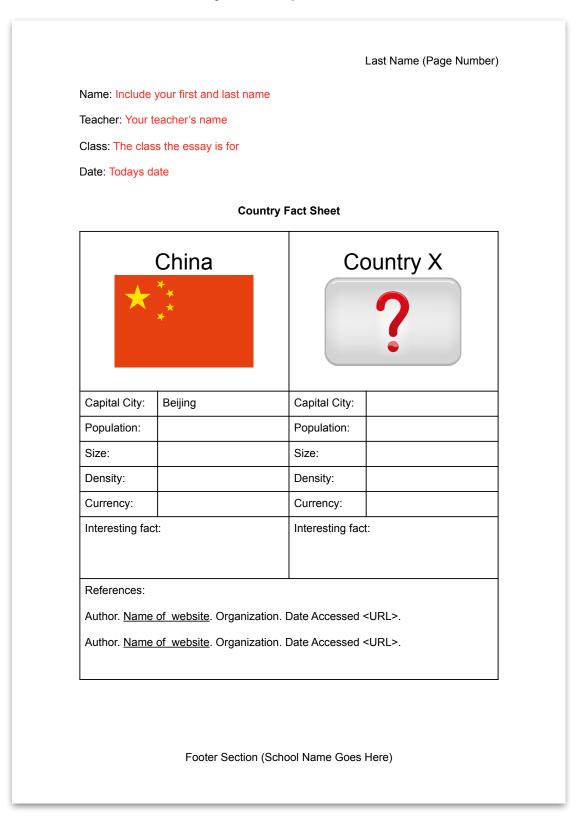